# **Advanced Performance Techniques in ASP.NET 2.0 Techniques in ASP.NET 2.0**

**William Zhang, Ph. D. William Zha William Zhang, Ph. ng, Ph. D. Senior Consultant Senior Cons Senior Consultant Microsoft Consulting Services Microsoft Cons Consulting Services ulting Services**

# Agenda

- SQL Server cache dependency SQL Server cache dependency (SqlCacheDependency)
- Custom cache dependency Custom cache dependency (CacheDependency)
- $\bullet$  Post-cache substitution
- Asynchronous page with parallel- $\bullet$  . processed tasks
- Data paging via stored procedure  $\bullet$  .
- Returning multiple result sets from DB  $\bullet$
- Script callback (out of band call)  $\bullet$  .

### Sql CacheDependency System. Web. Caching

- $\sim$  SQL 7 & 2000 Support
	- Table change dependencies on SQL 7 & 2000
	- $\blacksquare$  Requires <cache> configuration settings
	- One-time setup of SQL Server database
	- $\degree$  Polling model
- SQL Server "Yukon"
	- **Result Set dependencies for SQL Yukon**
	- **Supported through ADO.NET Sql Command**
	- No setup required
	- $\operatorname{\mathsf{Notification}}$  model

### SQL Server 7 & 2000

Table level notifications only Table level notifications only

- $\bullet$  Notification when data in table changes
- Row-level notification <u>is not</u> supported
- Requires one time setup of SQL 7 / Requires one time setup of SQL 7 /  $\bullet$ 2000
	- $\blacksquare$  Triggers on tables that participate
	- $\bullet$  Stored procedures called to check

### Of Note:

- Entries in cache table  $<$  # of tables in  $\,$ DB
- Entries in cache = # items in cache table

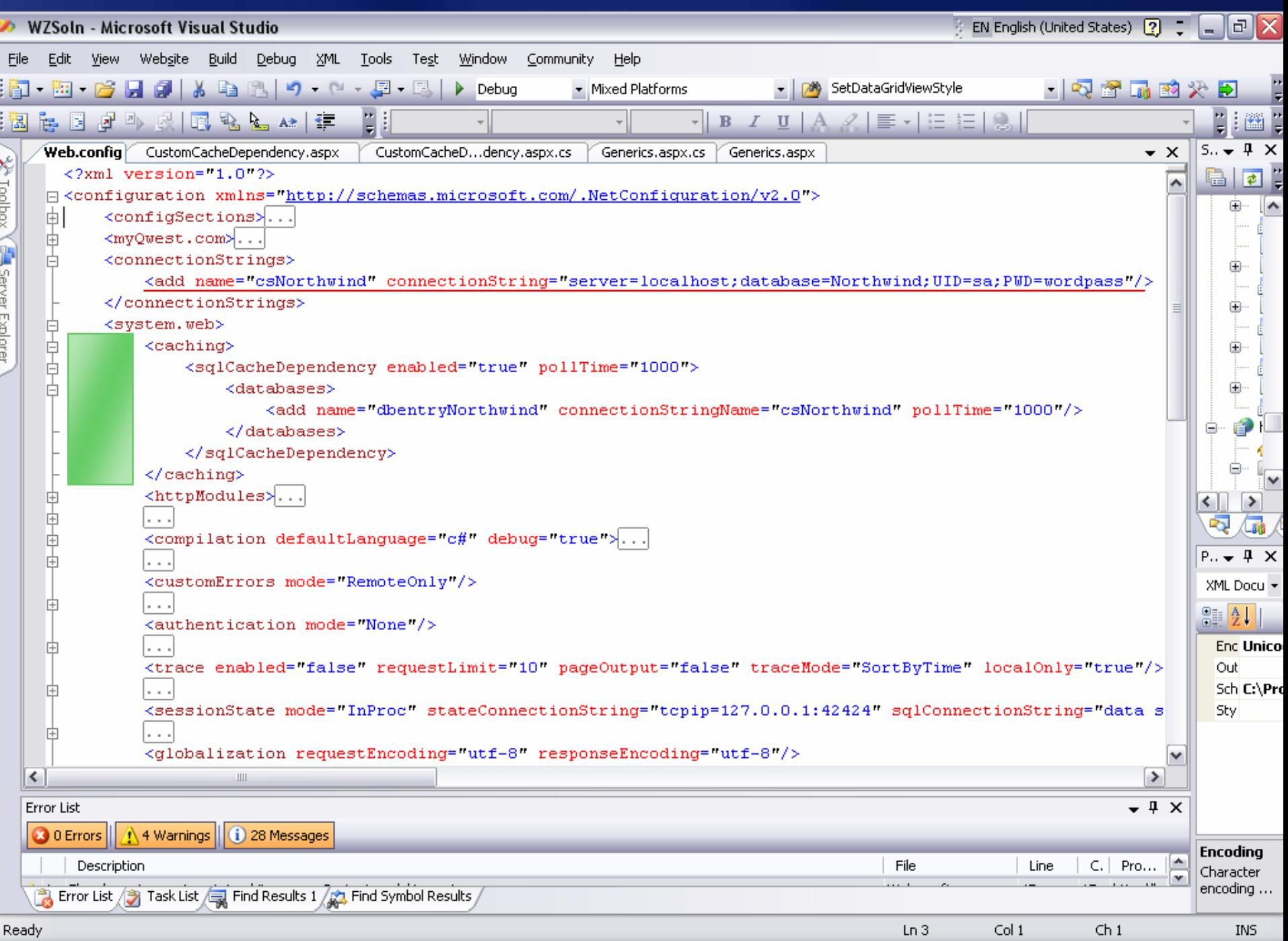

### aspnet regsqlcache.exe

Enable database aspnet\_regsql cache. exe -S . -E -d Northwi nd - ed

Enable table

aspnet\_regsqlcache.exe -S . -E -t Products -d Northwind -et

 $\operatorname{List}$  enabled tables  $\bullet$ aspnet\_regsql cache. exe -S . -E -d Northwi nd -I t

```
ex C: WINDOWS\System32\cmd.exe
                                                                                                                                                                                           l-I⊡I×
C:\WINDOWS\Microsoft.NET\Framework\v1.2.30703>aspnet_regsqlcache.exe<br>Administrative utility for enabling and disable a database for SQL cache
dependency.
Usage: aspnet_regsqlcache.exe [-?] [-S server] [-U login id] [-P password]<br>[[-E trusted connection] [-t table name] -d database -ed|-dd|-et|-dt|-lt
               - Enable a database for SQL cache dependency.<br>- Disable a database for SQL cache dependency.<br>- Enable a table for SQL cache dependency.<br>- Disable a table for SQL cache dependency.<br>- List all tables enabled for SQL cache de
\frac{-ed}{-det}<br>\frac{-et}{-det}
```
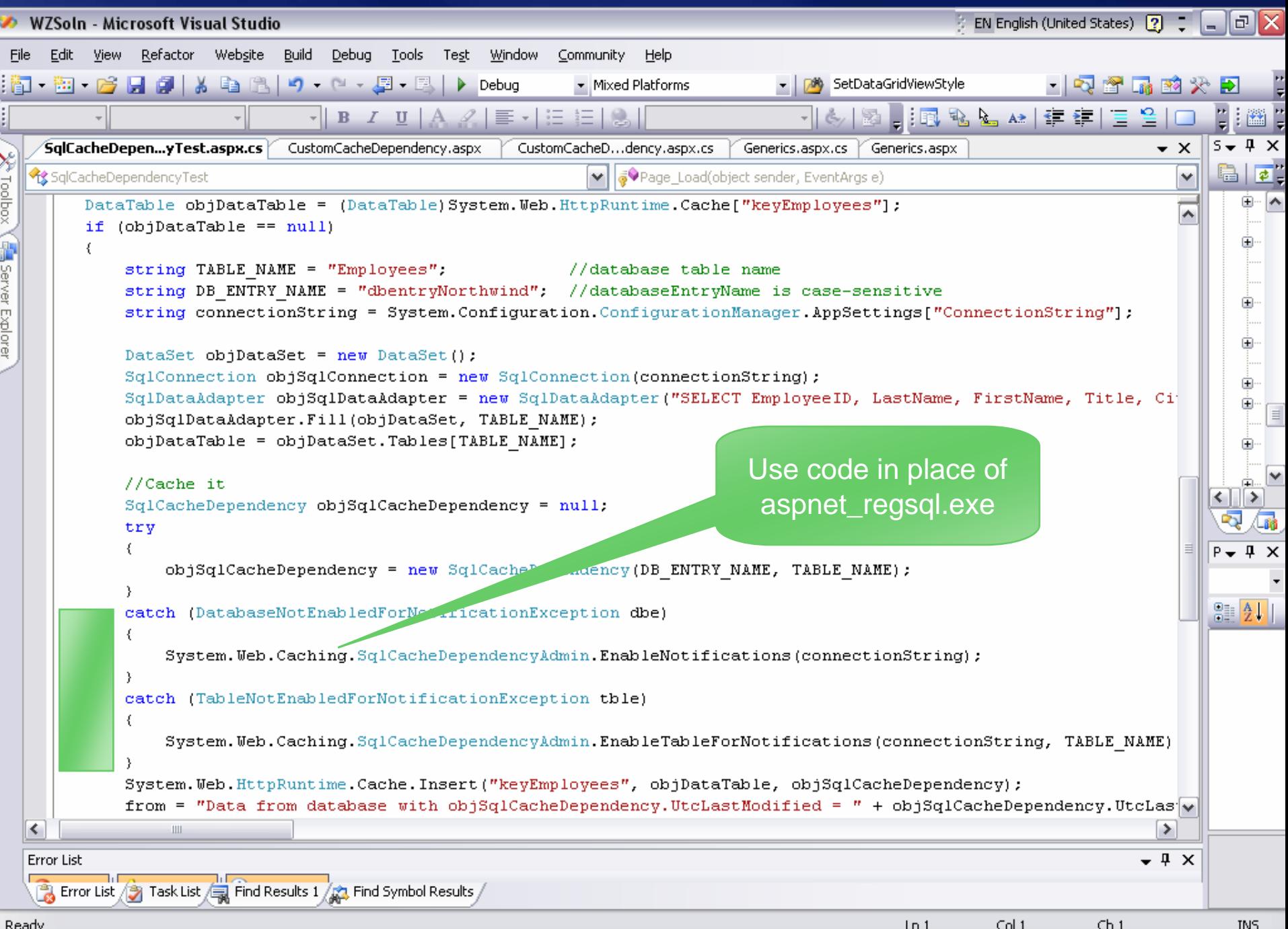

#### How it works: SQL 'Yukon'

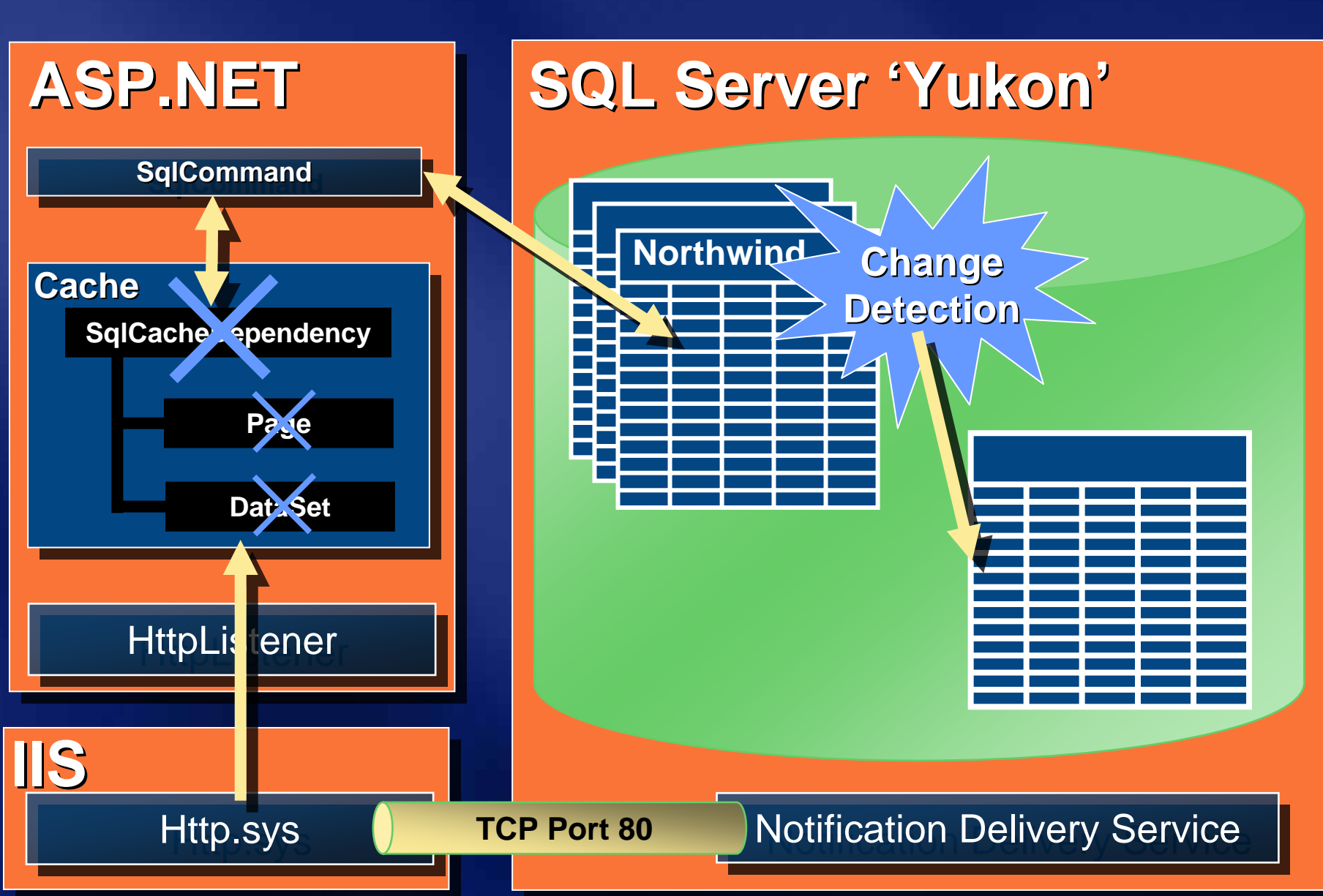

# Example: Yukon Notifications

Sub Page\_Load(ByVal sender As Object, ByVal e As System.EventArgs)

```
Response.Write("Page generated: " + DateTime.Now.ToString("r"))
```
Dim connection As New Sql Connection (Configuration Settings. Connect Dim command As New SqlCommand("SELECT \* FROM Products", connectio

Dim sqlDependency As New SqlCacheDependency(command)

```
connection.Open()
```
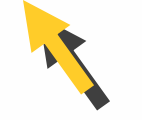

 $GridView1.Datasource = command.ExecuteReader()$  $GridView1.DataBind()$ 

```
connection.close()
```
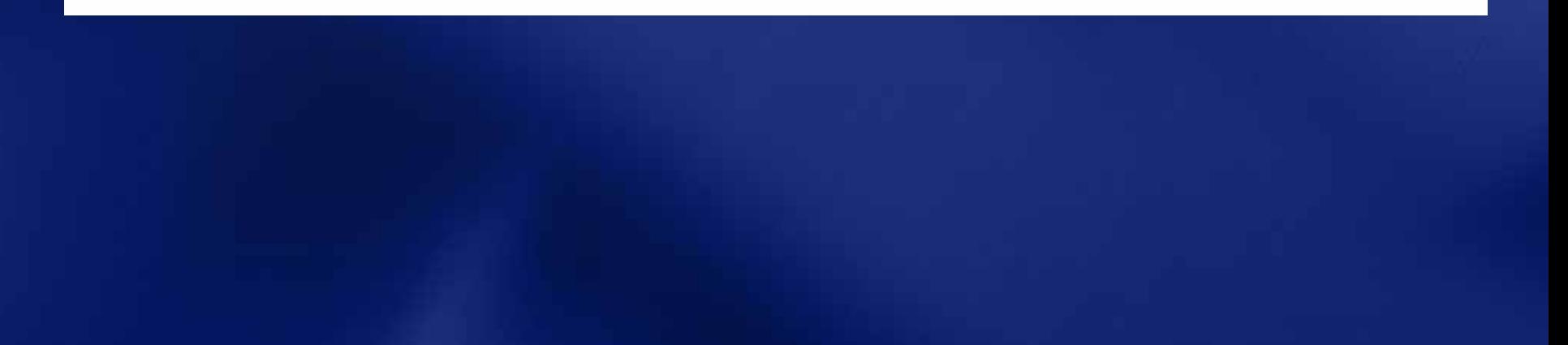

# demo

### **.SQL Server Cache Dependency (SQL** Server 2000) Source: SqlCacheDependencyTest.aspx for SQL Server 2000

# Custom Cache Dependencies

### CacheDependency Changes System. Web. Caching

### $\bullet$  No breaking changes to CacheDependency

- Backwards compatible with v1.X code Backwards compatible with v1.X code
- ASP.NET 2.0 CacheDependency class:
	- $\bullet$  New virtual properties/methods
	- Public default constructor
	- Class can be derived, i.e. unsealed Class can be derived, i.e. unsealed

## Custom Cache Dependencies

Anyone can create a dependency  $\bullet$  .

- $\blacksquare$  WebServiceDependency
- OracleCacheDependency OracleCacheDependency
- This is just what we did for
	- Sql CacheDependency
	- **AggregateDependency**

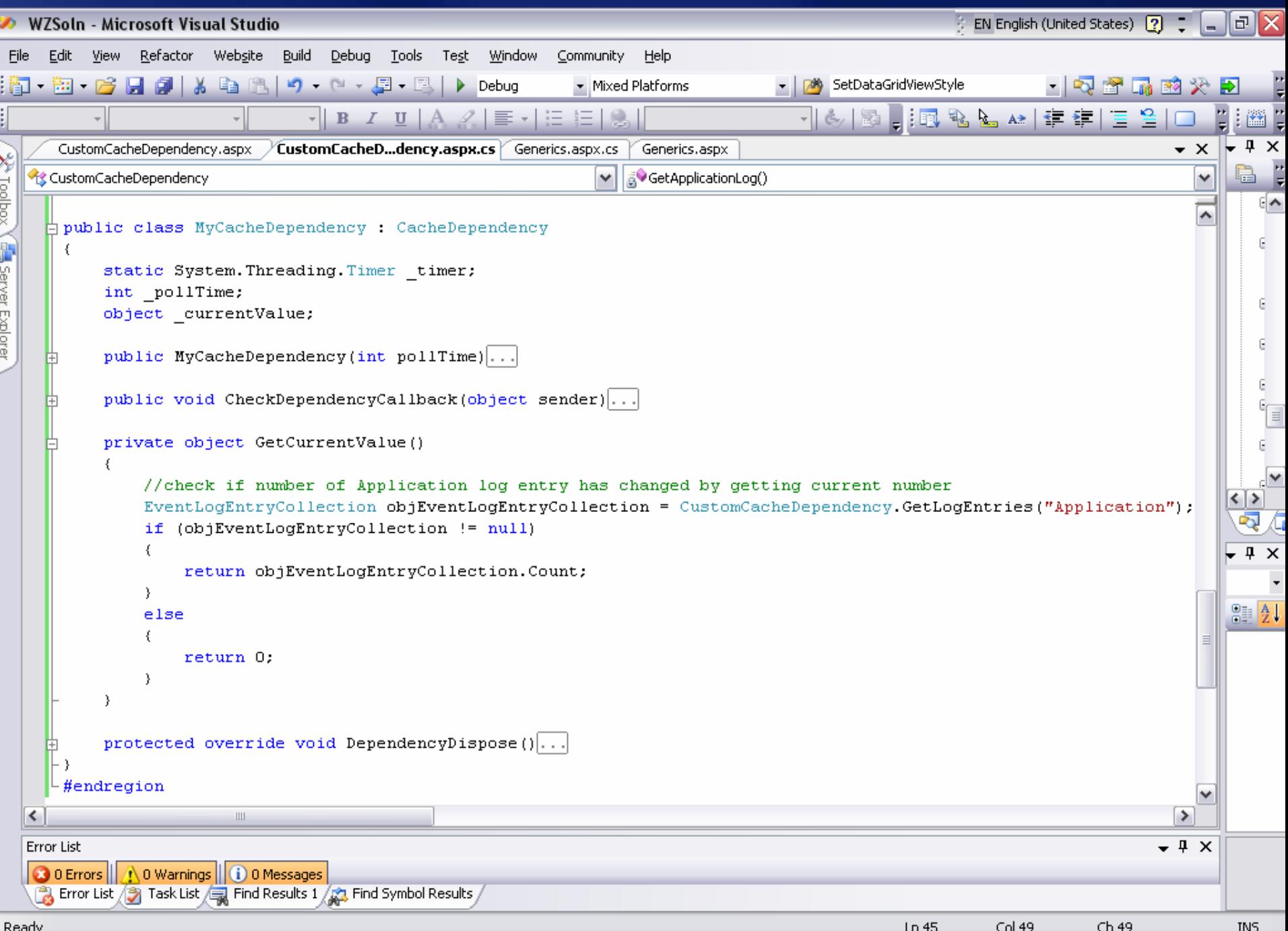

# demo

### Custom Cache Dependency (Event Log change invalidates cache) Source: CustomCacheDependency.aspx

# Post-Cache Substitution

# ASP. NET 2.0

Post-Cache Substitution

- Output cache entire page
- Identify regions that are dynamic Identify regions that are dynamic

#### Uses a PlaceHolder buffer 0

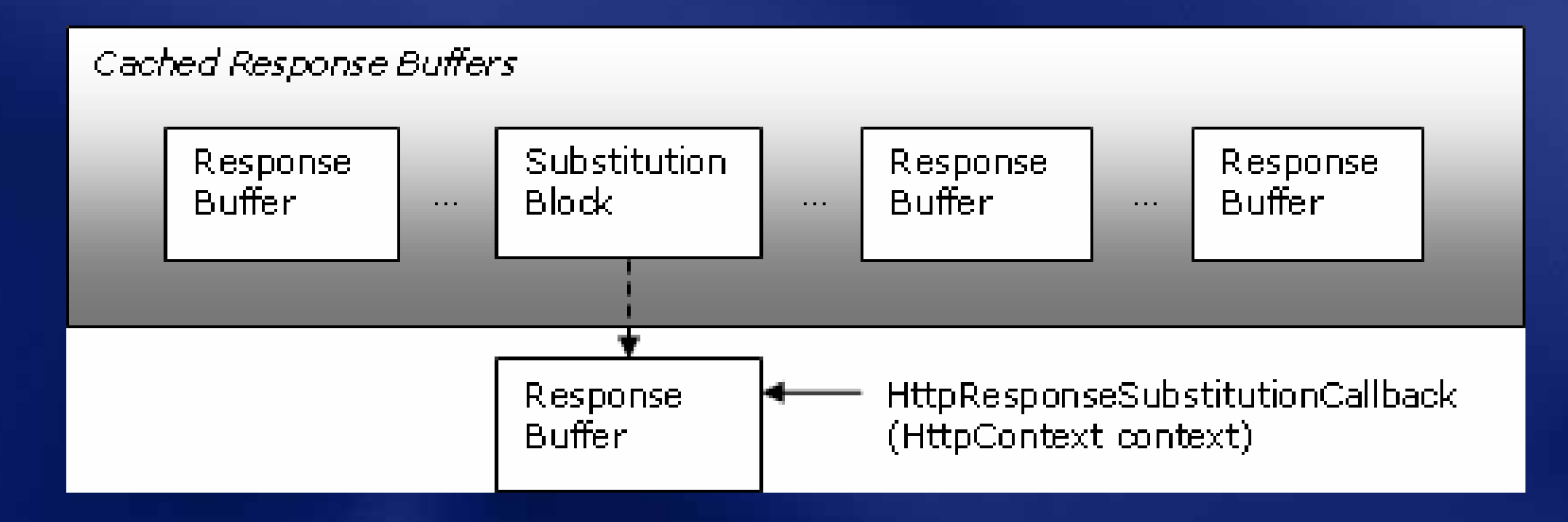

## Post-Cache Substitution

- New Response. WriteSubstitution()
	- $\bullet$  Wires-up substitution event on page
	- Adds a substitution buffer to the response
	- Substitution event returns string value to add

 $\bullet$  New <asp: substitution /> control

- $\blacksquare$  Drag-drop where content should go
- Set the MethodName property
- $\bullet$  <asp: AdRotator> built-in support

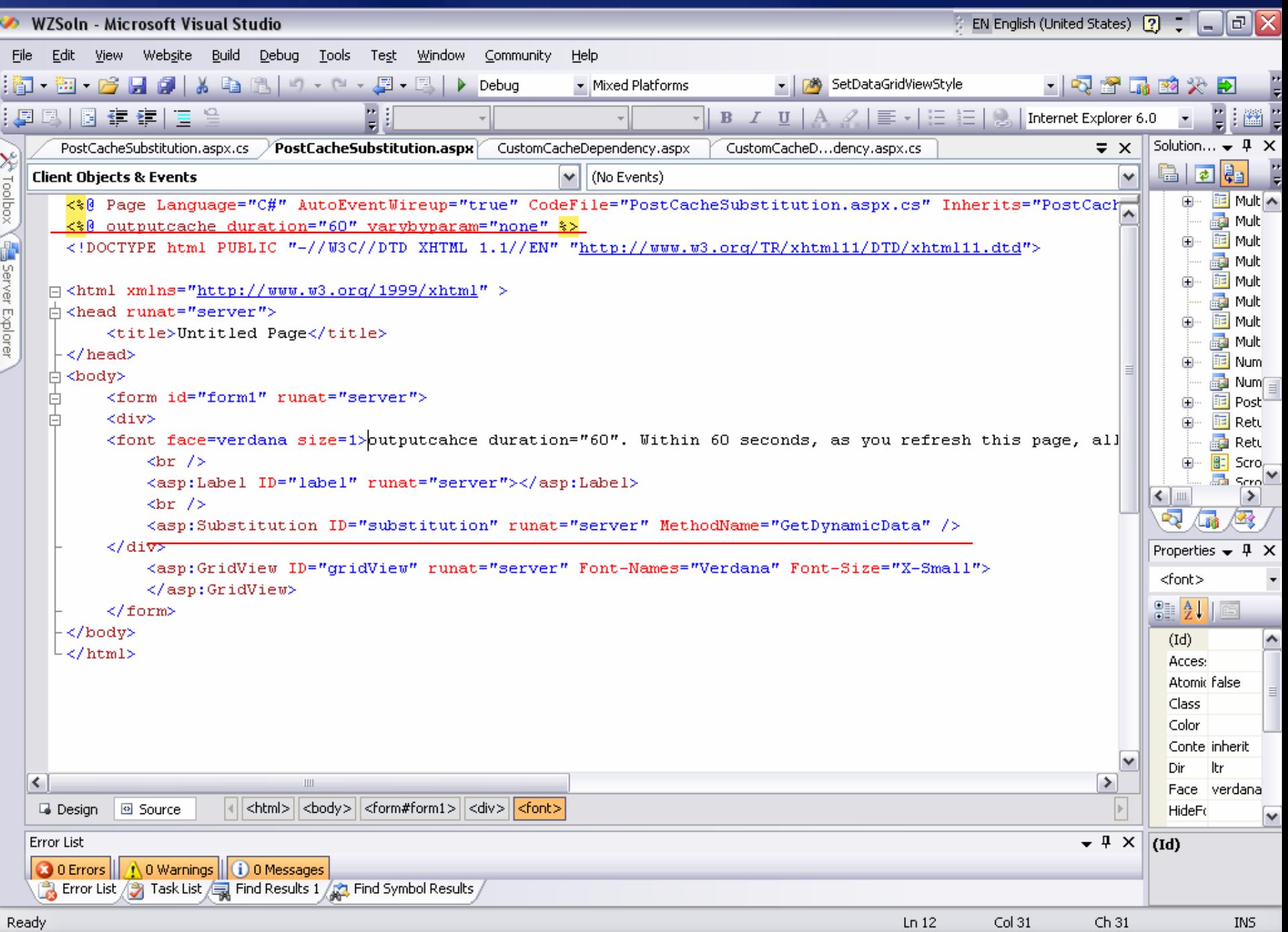

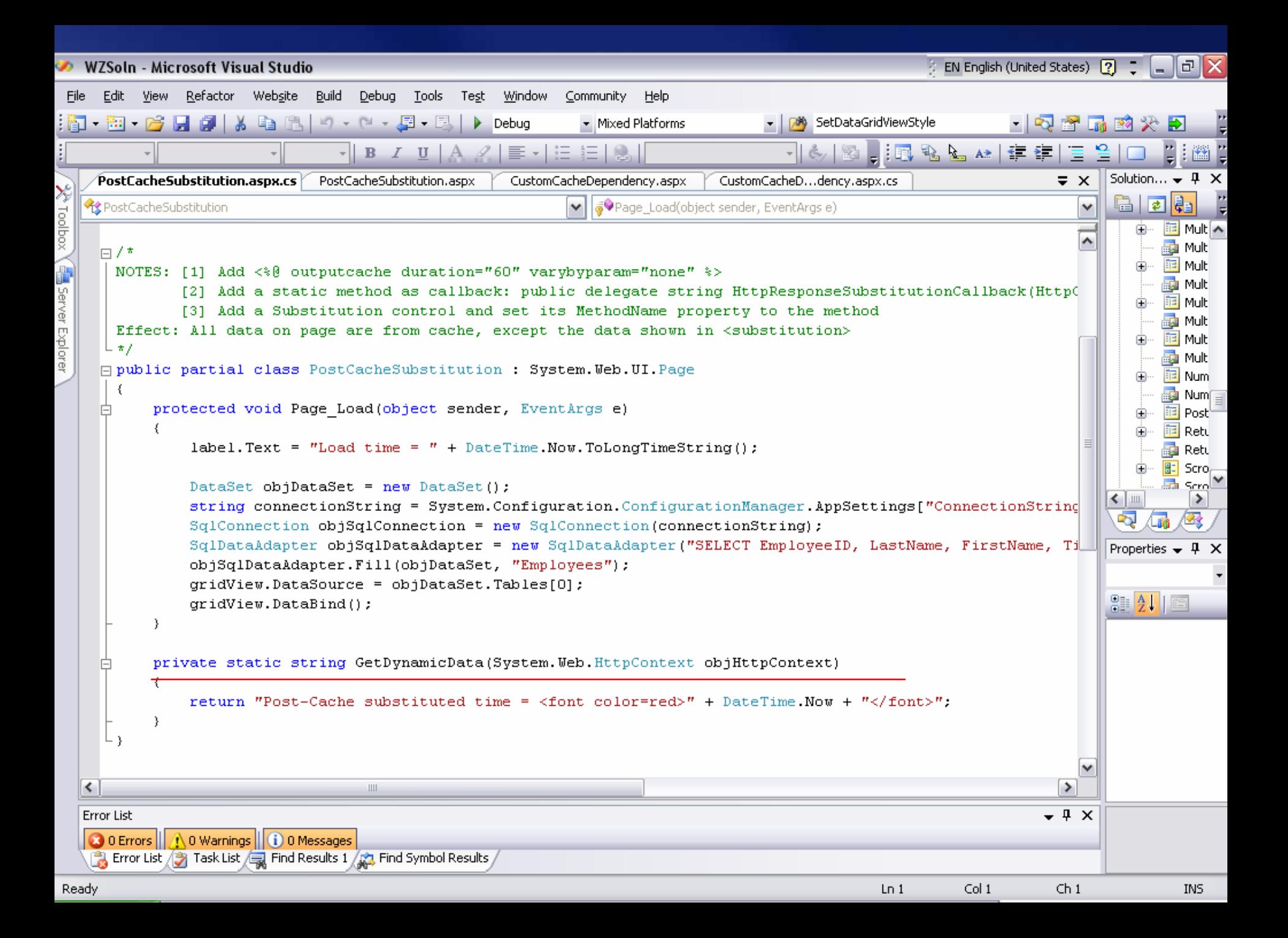

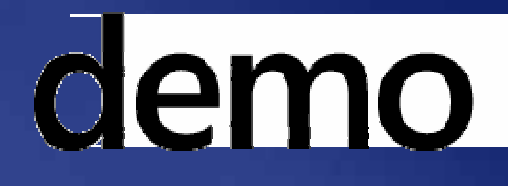

## Post-Cache SubstitutionSource: PostCacheSubstitution.aspx

# Asynchronous ASPX Page and Parallel Tasks

## Asynchronous ASPX Page

- By default, page processing in By default, page processing in ASP.NET is synchronous
- $\bullet$  Assigned thread does nothing else until the request completes
- ASP. NET has a limited number of threads at its disposal to process requests
- Requests are rejected with 503 Requests are rejected with 503 "Server Unavailable" errors when queue is filled up to its capacity queue is filled up to its capacity (100)
- Asynchronous ASPX page is for this

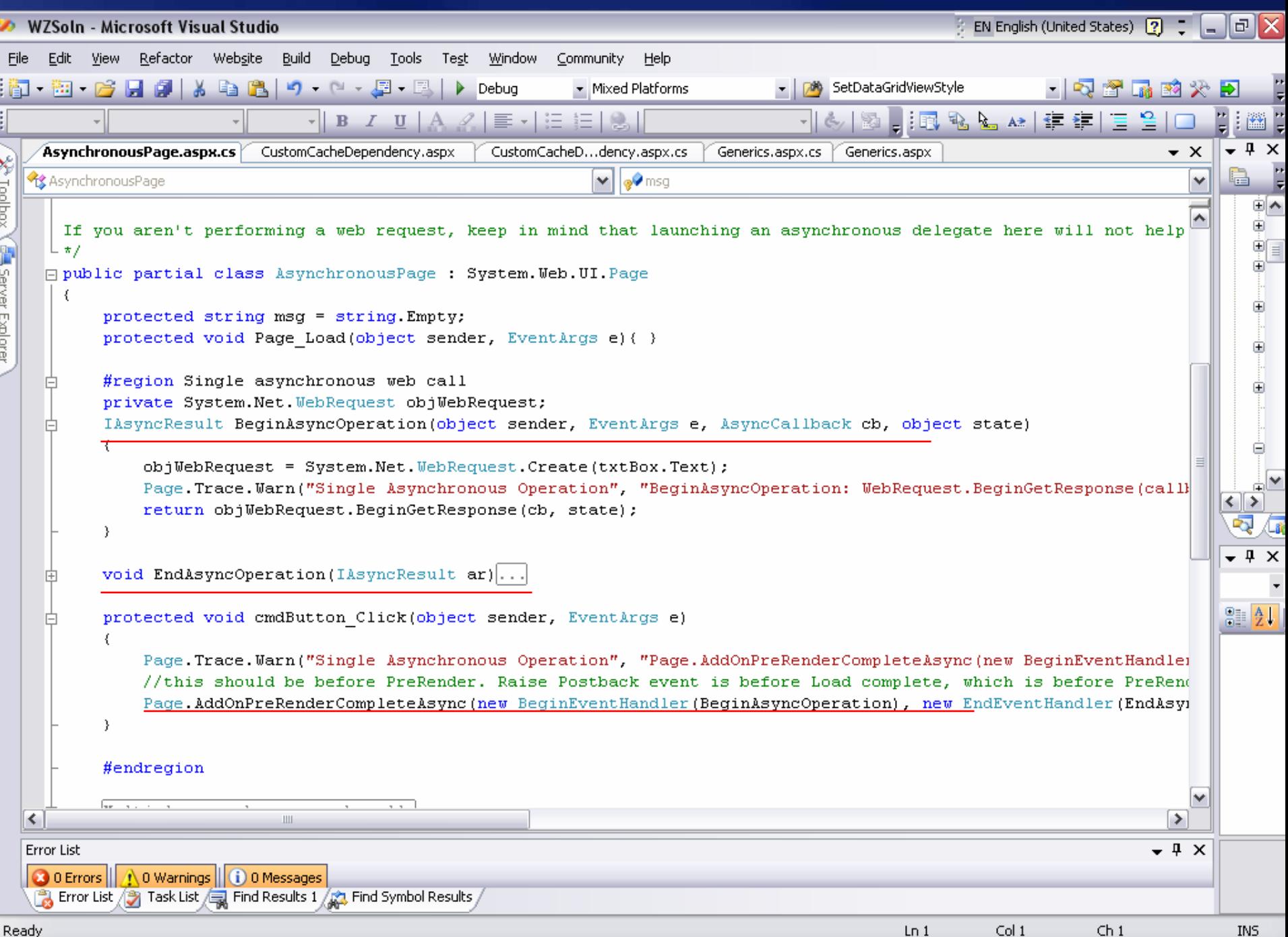

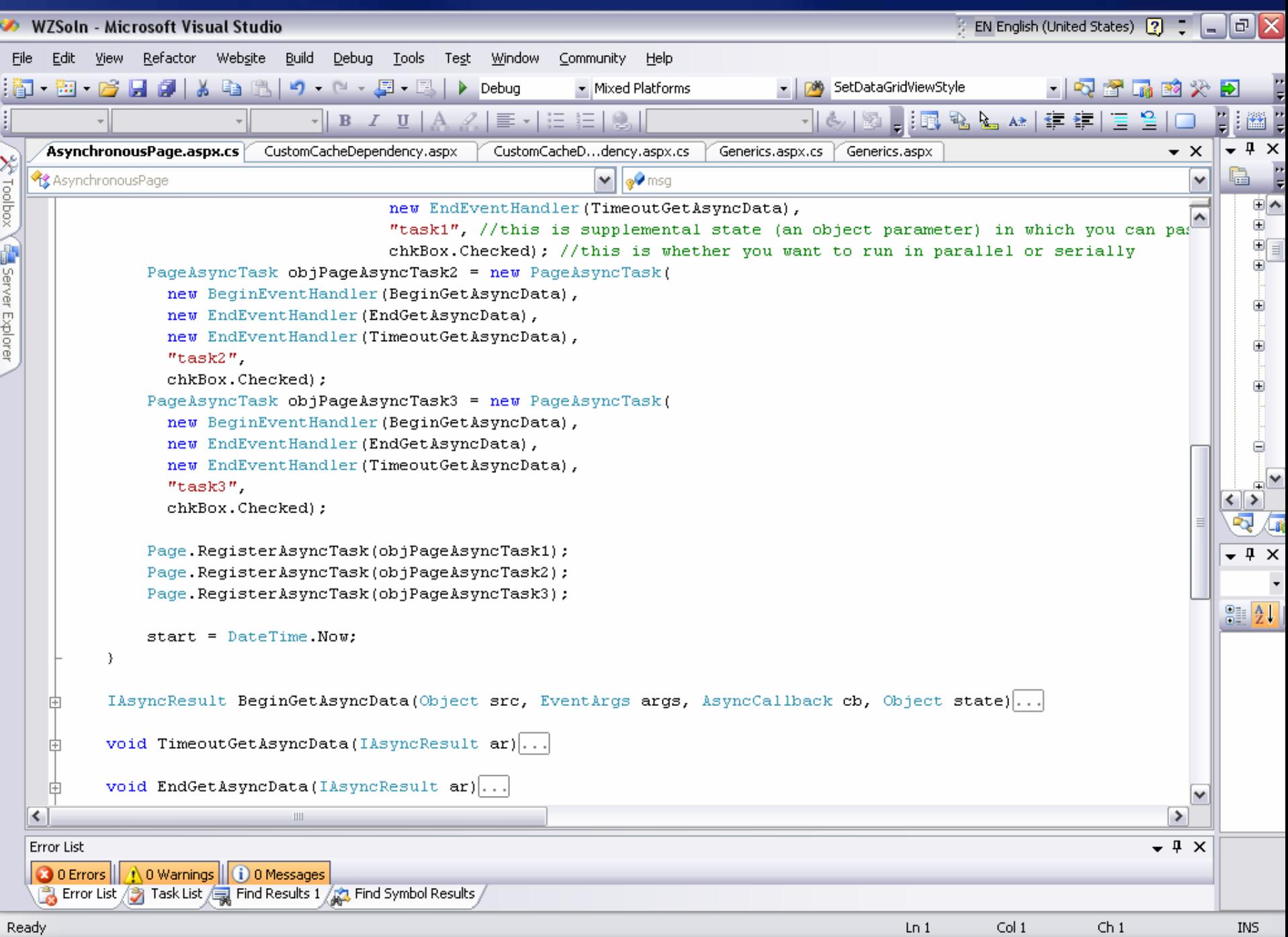

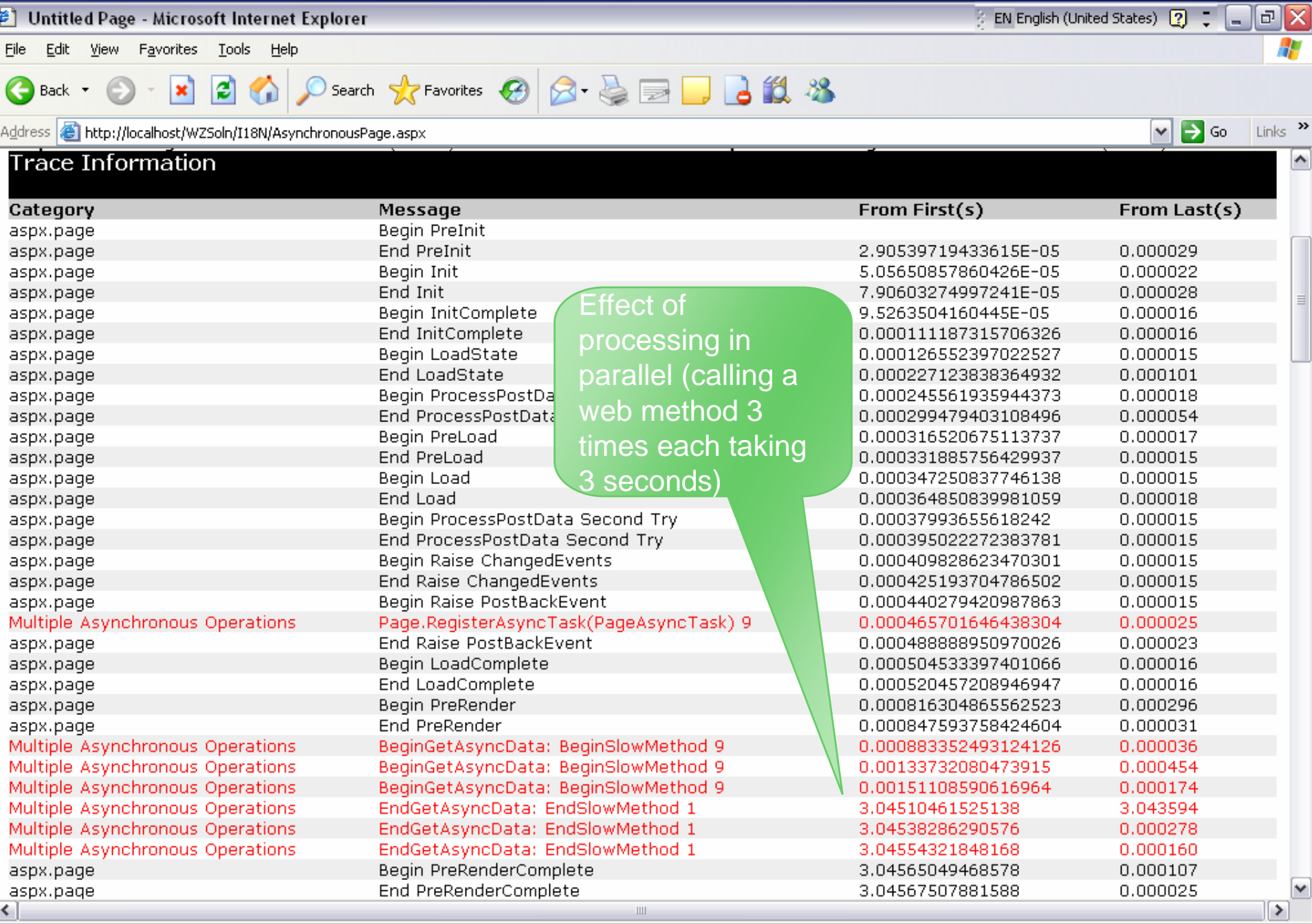

 $\frac{1}{2}$ Done

Local intranet

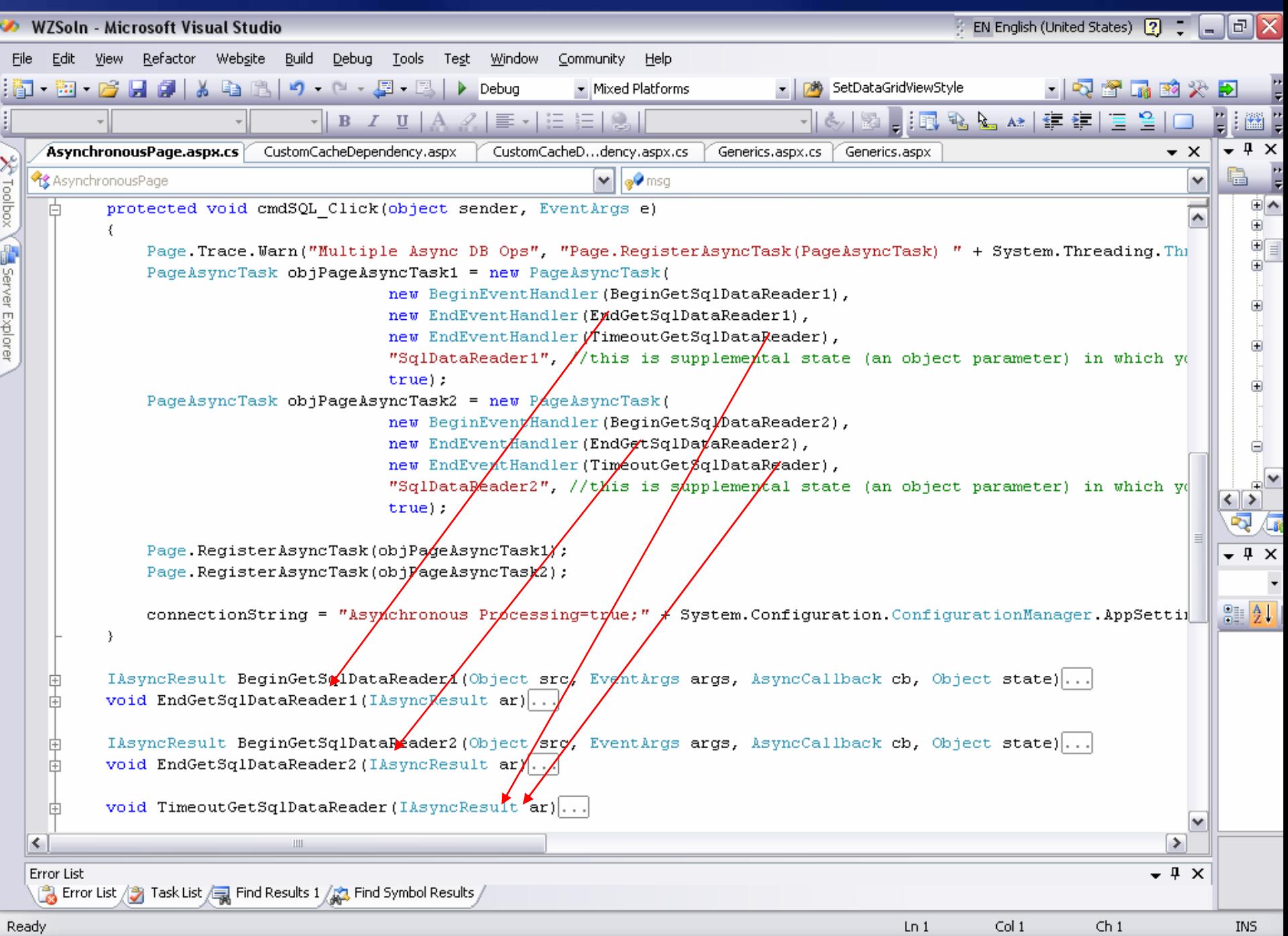

# demo

Asynchronous ASPX Page with parallel processing Source: AsynchronousPage.aspx

# Data Paging via Stored Procedure

### Data Paging via SP

- DataGrid (ver 1.1) and GridView(ver  $2.0$ ) both do data paging
- However, the price is large ViewState.
- Your data layer will need to return Your data layer will need to return all of the data and then the DataGrid will filter all the displayed records based on the current page.
- $\bullet$  Use SP to return proper page of data, only, not all data.

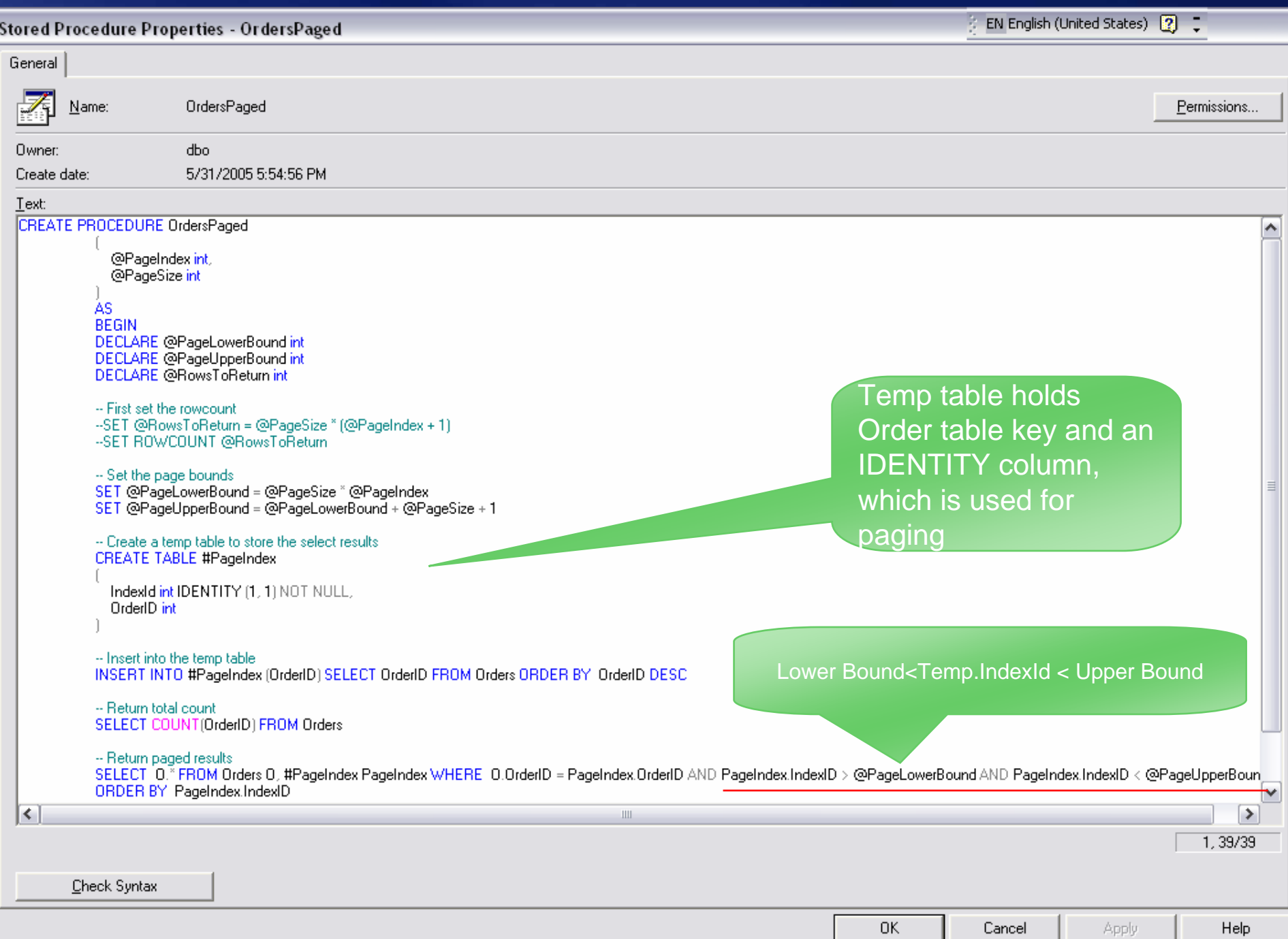

# demo

Data paging using stored procedure Source: DataPaging.aspx and DataPagingClient.aspx

# Returning Multiple Resultsets

## Returning Multiple Resultsets

Improve scalability by reducing cross Improve scalability by reducing cross process/network requests process/network requests Both DataSet and SqlDataReader allow you to return multiple resultsets

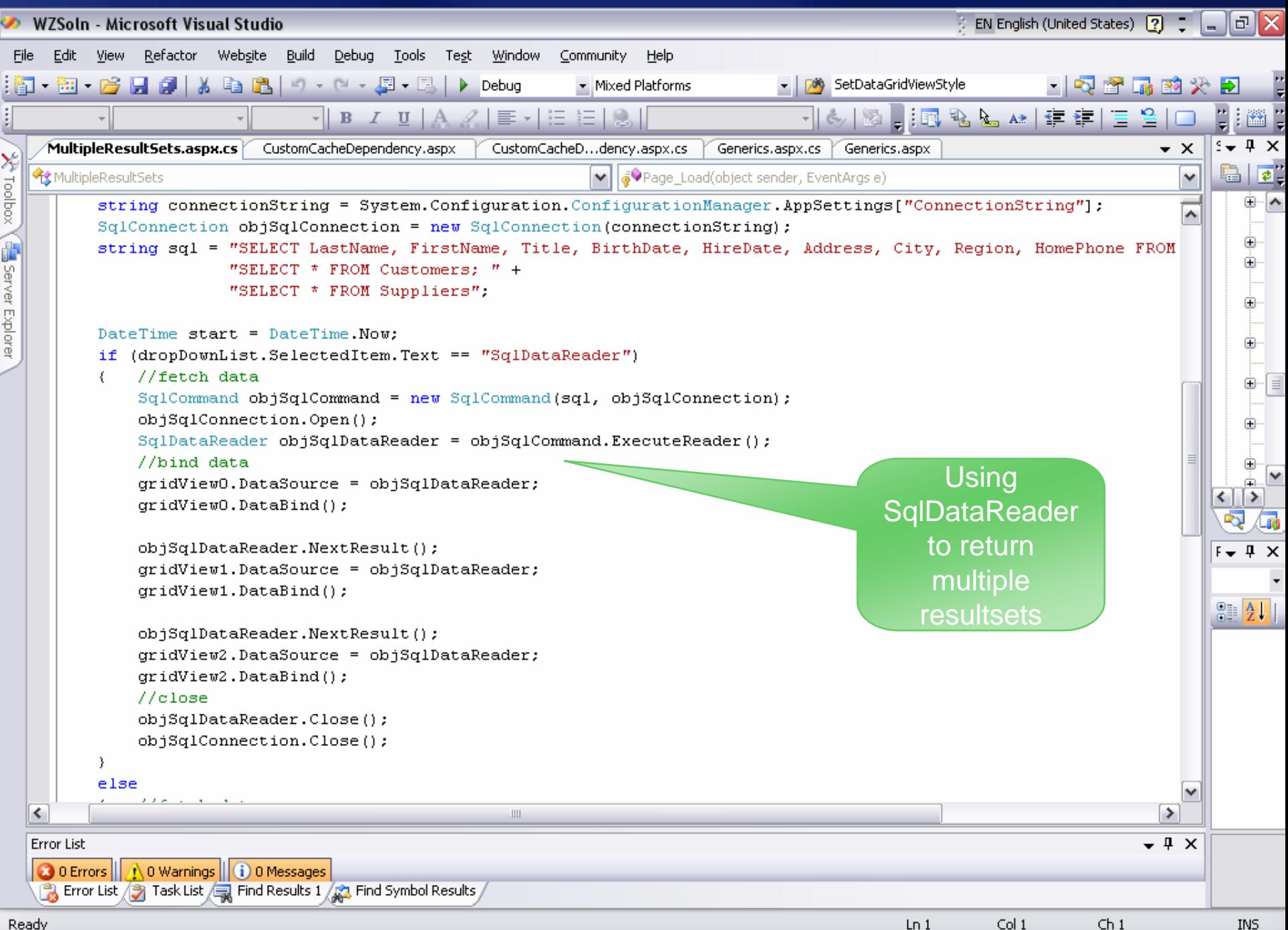

Ready

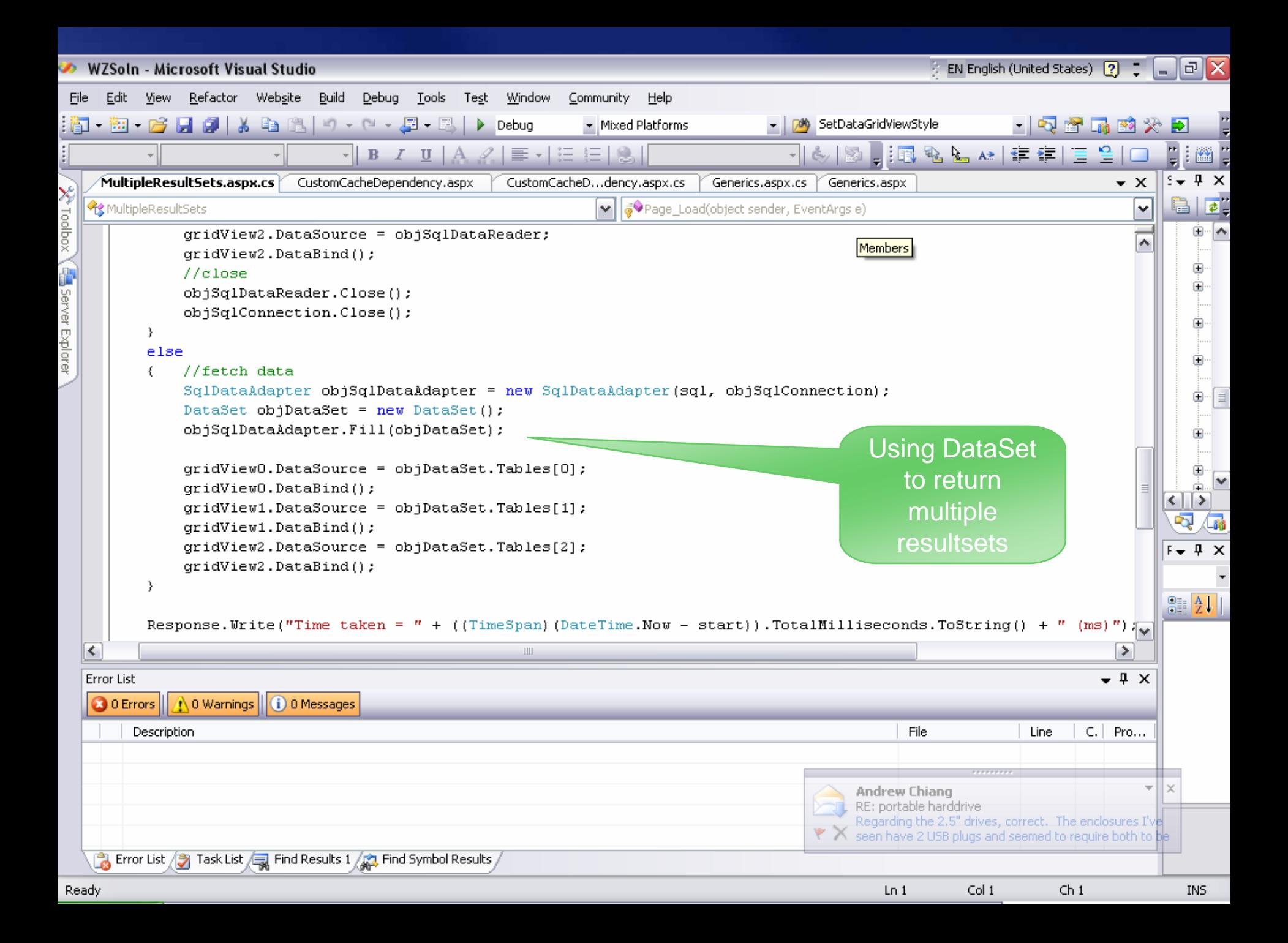

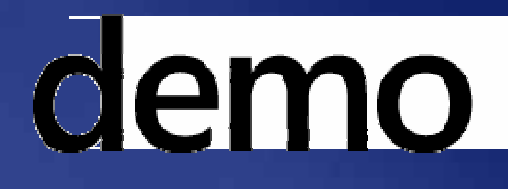

Returning multiple resultsets Source: MultipleResultSets.aspx

# Script Callback

Script Callback

#### • Making server round trip without page postback **Internet Explorer OO**

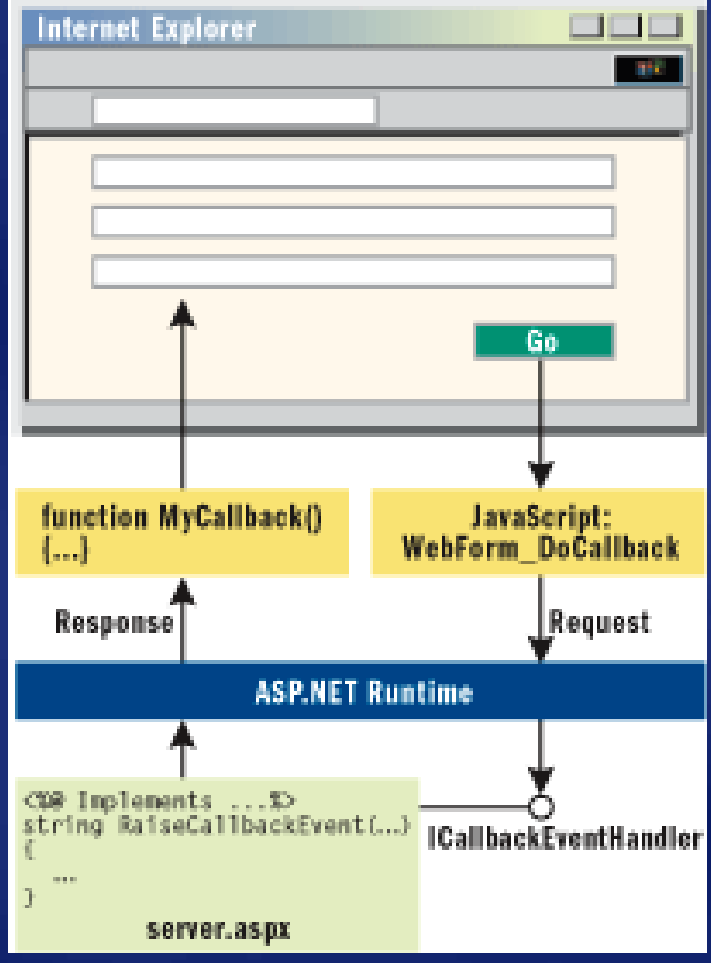

### Script Callback Implementation

- Implement interface Implement interface System.Web.UI.ICallbackEventHandler
- **Implement public virtual string** RaiseCallbackEvent(string eventArgument)

 $\bullet$  Bind jscript string to HTML controls  $($ not input type) using Page.ClientScript.GetCallbackEventRef erence () method

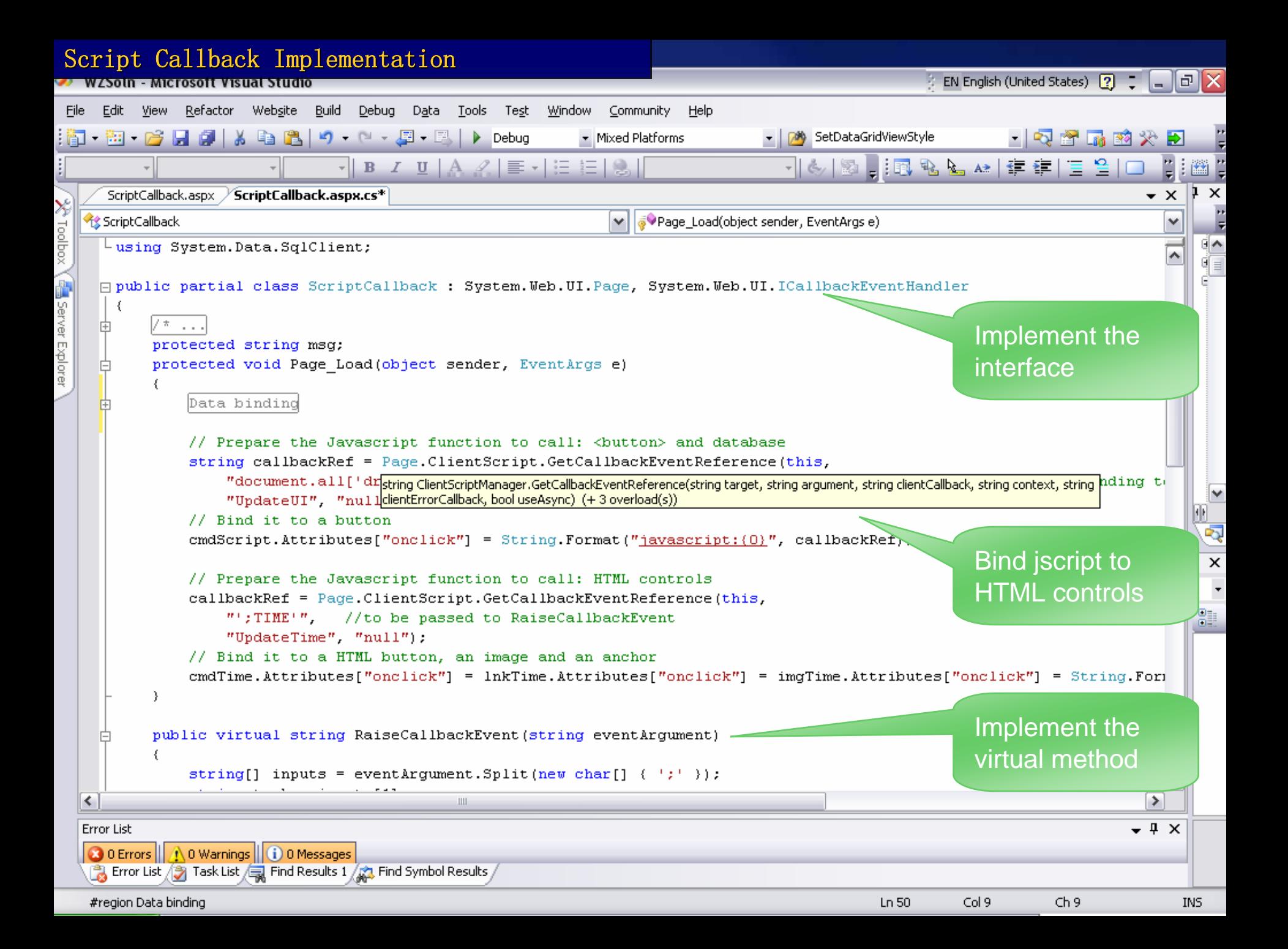

# demo

Script callback (out of band call) Source: ScriptCallback.aspx

## Summary

- $SQL$  Server cache dependency (SqlCacheDependency)
- Custom cache dependency (CacheDependency)
- Post-cache substitution
- Asynchronous page with parallel-processed tasks
- Data paging via stored procedure
- Returning multiple result sets from DB
- Server round trip without postback: script callback
- OTHERS (not covered in this talk):
	- Windows Server 2003 features  $\bullet$ 
		- Kernel mode caching in IIS 6.0
		- $G$  Gzip compression
		- Use mscorsvr.dll instead of mscorwks.dll
	- $\bullet$  In stored procedures
		- Use Set NOCOUNT ON to prevent DONE IN PROC messages
		- Do not use sp\_prefix in stored proc names to prevent checking into master db
	- Connection pooling

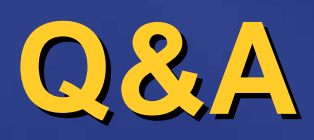